### **EFD - REINF Q TOTVS LAYOUT 2.1.2**

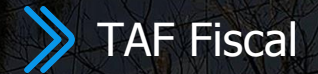

**2023/** Agosto

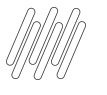

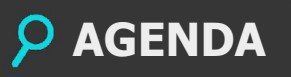

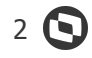

Sobre a EFD-REINF.

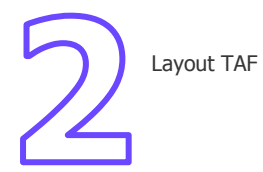

Parametrizações

R-1050 – Tabela de entidades ligadas

R-4010 – Pagamentos/créditos a beneficiário pessoa física

R-4020 – Pagamentos/créditos a beneficiário pessoa jurídica

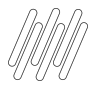

#### **AGENDA**

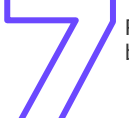

R-4040 – Pagamentos/créditos a beneficiários não identificados

> R-4080 – Retenção no recebimento

R-4099 – Fechamento/reabertura dos eventos da série R-4000

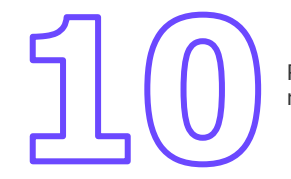

R-9005 – Bases e tributos – retenções na fonte

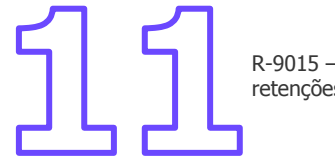

R-9015 – Consolidação das retenções na fonte

3 **Q** 

## **01**

# Sobre a EFD-REINF

 $4$   $\odot$ 

TEXT, Nodisie

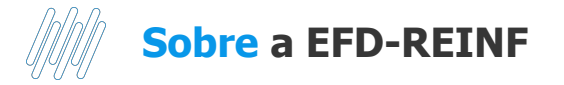

A partir da entrada da versão 2.1.2, os seguintes eventos farão parte do layout:

R-1000 – Informações do contribuinte

#### **R-1050 – Tabela de entidades ligadas**

- R-1070 Tabela de processos administrativos/judiciais
- R-2010 Retenção de contribuição previdenciária serviços tomados
- R-2020 Retenção de contribuição previdenciária serviços prestados
- R-2030 Recursos recebidos por associação desportiva
- R-2040 Recursos repassados para associação desportiva
- R-2050 Comercialização da produção p/ produtor rural PJ/agroindústria
- R-2055 Aquisição de produção rural
- R-2060 Contribuição previdenciária sobre a receita bruta CPRB
- R-2098 Reabertura dos eventos da série R-2000
- R-2099 Fechamento dos eventos da série R-2000
- R-3010 Receita de espetáculos desportivos
- **R-4010 Pagamentos/créditos a beneficiário pessoa física**
- **R-4020 Pagamentos/créditos a beneficiário pessoa jurídica**
- **R-4040 Pagamentos/créditos a beneficiários não identificados**
- **R-4080 Retenção no recebimento**
- **R-4099 Fechamento/reabertura dos eventos da série R-4000**
- R-9000 Exclusão de eventos
- **R-9001 Informações de bases e tributos por evento (antes R-5001)**
- **R-9005 Bases e tributos retenções na fonte**
- **R-9011 Informações de bases e tributos consolidadas por período de apuração (antes R-5011)**
- **R-9015 Consolidação das retenções na fonte**

### $\text{Sobre a } \text{EFD-REINF}$   $\qquad \qquad \text{\large $\circ$}^{\text{\large $\circ$}}$

Mudanças na recepção dos eventos da EFD-REINF

Com a nova versão da EFD REINF, a recepção dos eventos por parte da Receita Federal também sofreu atualizações. A partir da versão 2.1.2, os eventos poderão ser enviados no modelo assíncrono, substituindo o padrão de envio utilizado anteriormente (modelo síncrono).

A expectativa da Receita Federal é que exista um aumento considerável das requisições aos seus servidores, o que justifica essa mudança para o modelo assíncrono.

**●** Os eventos do bloco 20 podem ser enviados tanto no modelo Síncrono, quanto no modelo assíncrono

**○** Após seis meses da entrada em produção da recepção dos eventos da série R-4000, a Receita Federal irá desabilitar a recepção de todos os eventos no modelo síncrono.\*

# 

# **Layout TAF**

**O** 

Leiautes Considerados na Reinf

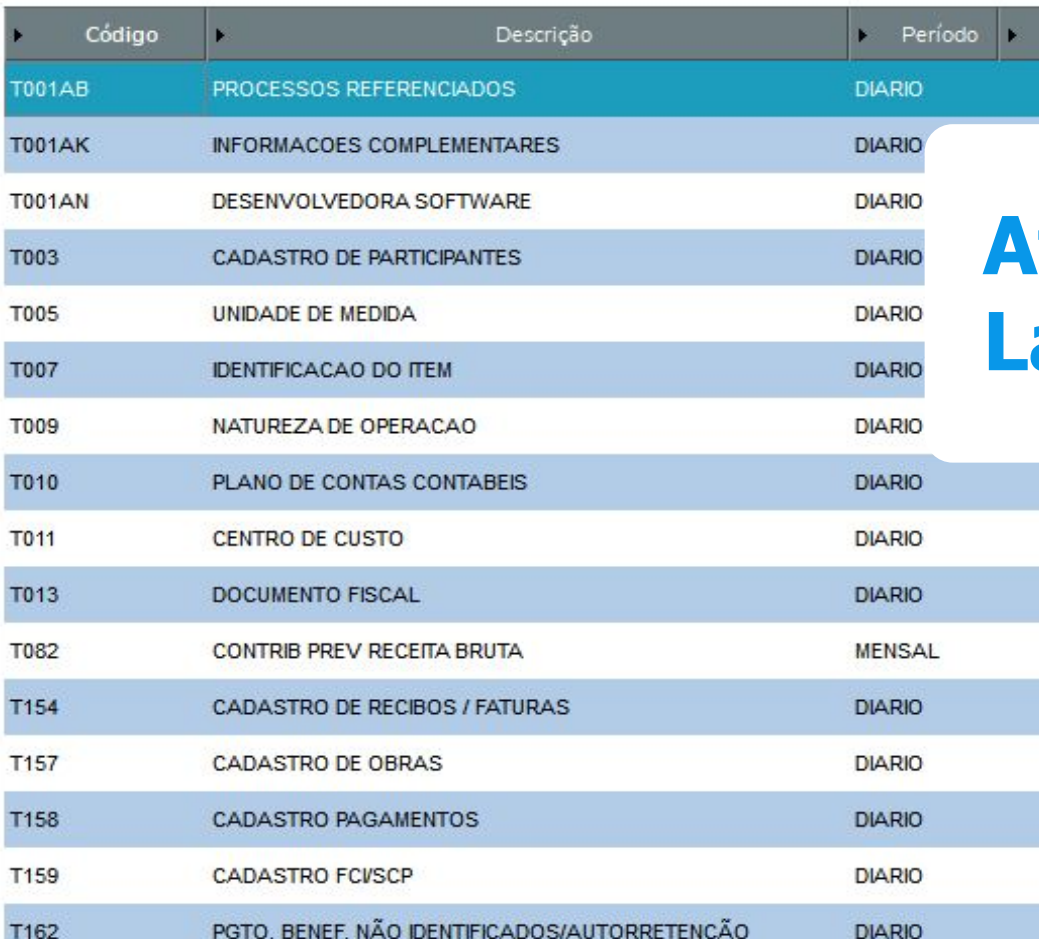

### **Atualização do Layout TAF**

**Para adequação à nova versão da EFD REINF, foi necessário criar e/ou alterar alguns layouts TAF para recepcionar as novas informações. Esta atualização do layout contempla a integração via Banco a banco, txt e TSI (Notas fiscais).**

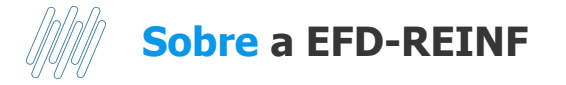

Principais alterações no layout TAF - Cadastros e Notas fiscais:

T003 - Criação de campos para informar dados de residente no exterior, data da moléstia grave do participante T003AB - Criação de layout para informações dependentes do fornecedor pessoa física.

T159 - Novo layout para envio das informações relacionados a Fundos de Investimento e Sociedade em Conta de Participação (FCI/SCP) - R-1050

T159AA - Lista de participantes que fazem parte da sociedade ou Fundo de investimento. Necessário que o código do participante seja um já existente no T003.

T160 - Novo layout para envio das informações relacionadas a Processos Judiciais/ Recursos Recebidos Acumuladamente (RRA). T160AA - Novo layout para envio das informações relacionadas às custas do processo judicial.

T161 - Novo layout para envio das informações do advogado do processo.

T163 - Novo layout para envio das informações dos planos de saúde

T164 - Novo layout para envio das informações relacionadas a reembolsos ou coparticipação do plano de saúde.

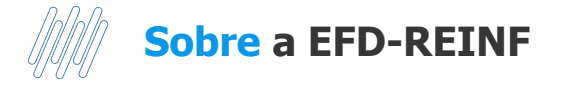

Principais alterações no layout TAF - Notas fiscais:

T013 - Criação de novos campos para informações de processo judicial e indicador de FCI/SCP.

T015 - Criação de novos campos para informação da natureza de rendimento, Número de Inscrição da FCI/SCP e data da

competência do Rendimento (Pagamentos para pessoa física quando se referir a rendimentos do trabalho).

T015AK - Criação de campos de valor da compensação do ano calendário anterior e do ano calendário atual.

T015AL - Novo layout para recepcionar informações relativas a deduções de tributo (R-4010).

T015AM - Novo layout para recepcionar informações relativas à isenção do tributo (R-4010).

T015AN - Novo layout para recepcionar informações relativas às deduções de dependentes (R-4010).

T015AO - Novo layout para recepcionar informações relativas a deduções de tributo com exigibilidade suspensa (R-4010).

T015AP - Novo layout para recepcionar informações relativas às deduções de dependentes com exigibilidade suspensa (R-4010).

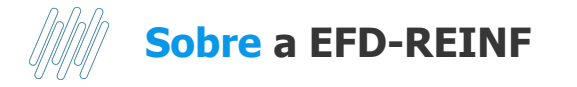

Principais alterações no layout TAF - Títulos:

T154 - Criação de novos campos para informações de processo judicial e indicador de FCI/SCP.

T154AF - Criação de novos campos para informação da natureza de rendimento, valor da compensação do ano calendário anterior e do ano calendário atual.

T154AG - Criação de novos campos para informação da natureza de rendimento, Número de Inscrição da FCI/SCP e data da competência do Rendimento (Pagamentos para pessoa física quando se referir a rendimentos do trabalho).

T154AH - Layout já existia, porém passará a ser extraído para enviar informações dos tributos da fatura.

T154AI - Criação de novo layout para envio das informações das deduções (R-4010).

T154AJ - Criação de novo layout para envio das informações das isenções (R-4010).

T154AK - Criação de novo layout para envio das informações das deduções por dependentes (R-4010).

T154AL - Criação de novo layout para envio das informações das deduções com exigibilidade suspensa (R-4010).

T154AM - Criação de novo layout para envio das informações das deduções por dependentes com exigibilidade suspensa (R-4010).

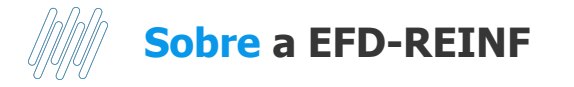

Principais alterações no layout TAF - Pagamentos:

T158 - Criação de novo layout para envio das informações de pagamentos.

T158AA - Criação de novo layout para envio das informações da natureza de rendimento vinculado ao pagamento.

T158AB - Layout para envio das informações dos tributos do pagamento

- T158AC Criação de layout para envio das informações das suspensões do tributo.
- T158AD Criação de novo layout para envio das informações das deduções (R-4010).
- T158AE Criação de novo layout para envio das informações das isenções (R-4010).
- T158AF Criação de novo layout para envio das informações das deduções por dependentes (R-4010).
- T158AG Criação de novo layout para envio das informações das deduções com exigibilidade suspensa (R-4010).
- T158AH Criação de novo layout para envio das informações das deduções por dependentes com exigibilidade suspensa (R-4010).

T162 - Criação de layout para envio das informações das retenções no recebimento (R-4080) e Pagamentos a beneficiários não identificados (R-4040).

T162AA - Criação de layout para envio dos processos referenciados a pagamentos a beneficiários não identificados e retenções no recebimento.

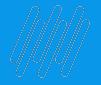

### **Extrator Fiscal x TSI**

O TSI está adequado para o envio das informações do novo layout da REINF para as movimentações fiscais (T013 e filhos). **Para os dados financeiros (T154, T158, T159 e T162) ainda se faz necessário a utilização do extrator fiscal.**

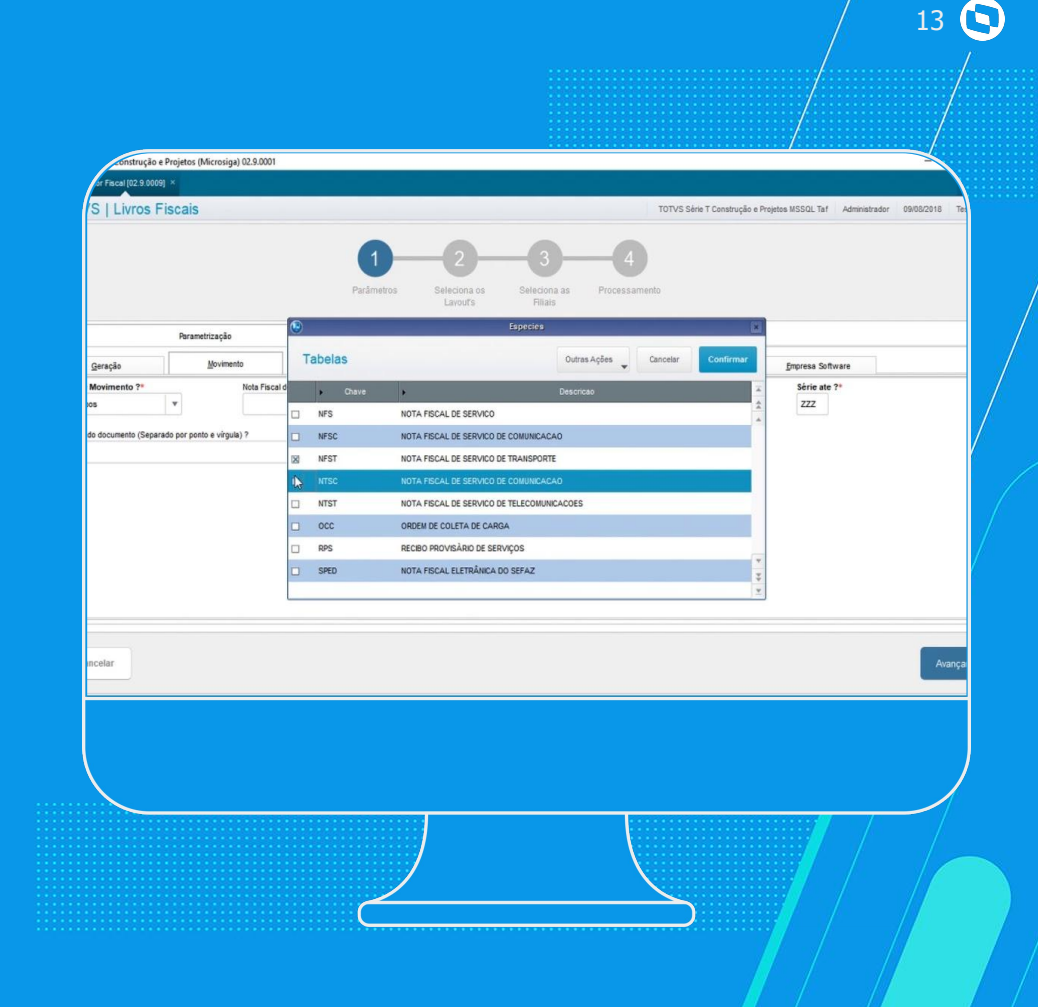

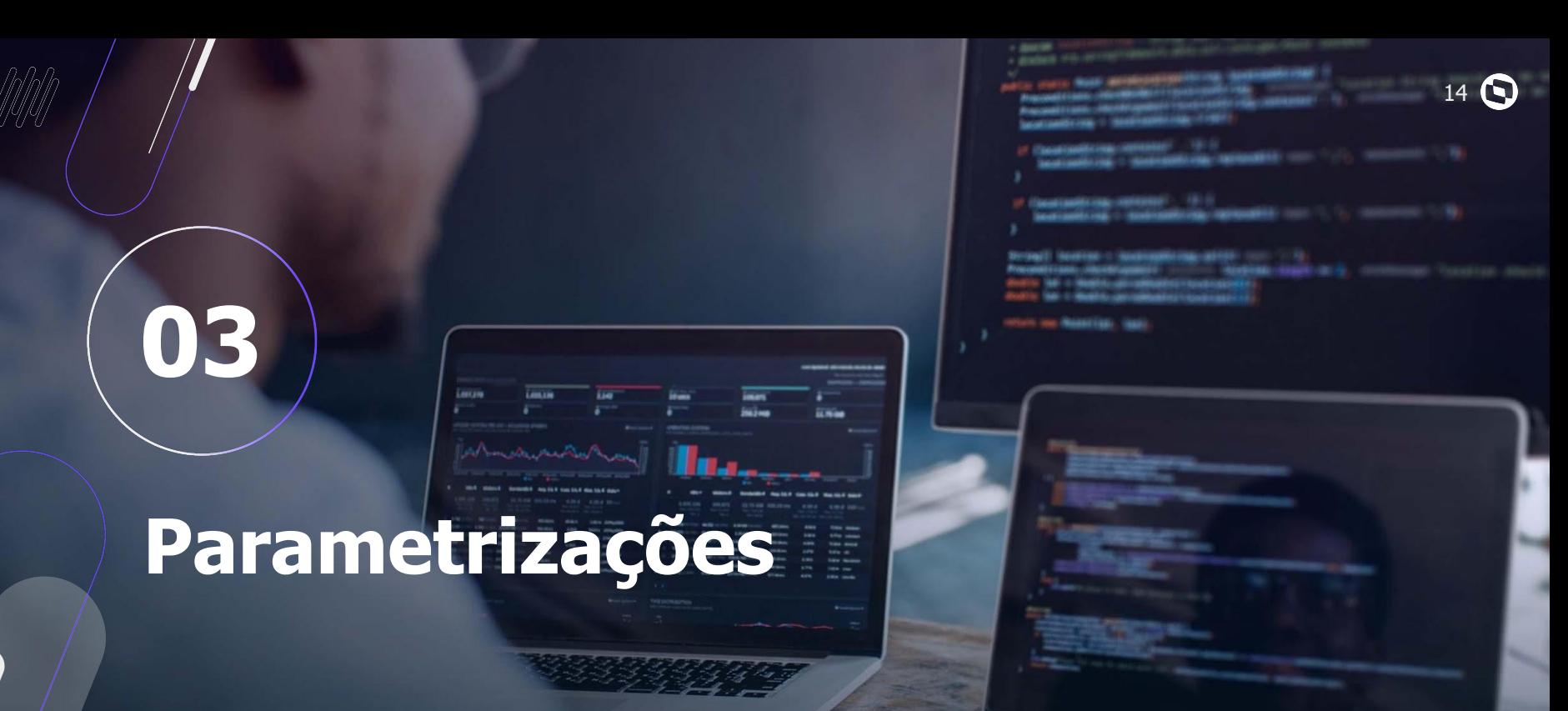

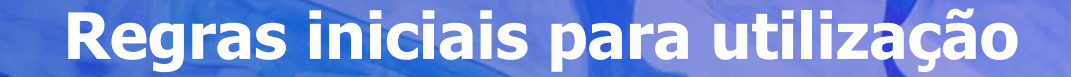

#### **Atualizações**

Para utilização é necessário aplicar os pacotes da expedição contínua do backoffice, TAF e TSS.

#### **Parâmetros**

 $rac{1}{\sqrt{1-\frac{1}{c}}}$ 

**MV\_TAFVLRE** = 2\_01\_02

**MV\_TAFAMBR** =  $"1"$  para produção oficial ou "2" para produção restrita (homologação).

**MV\_TAFSURL** = URL do TSS para transmissão dos eventos.

#### **PO UI**

O envio das informações do bloco 40 é exclusivamente via PO UI, não sendo possível enviar eventos via **TAFXREINF**.

15

 $\mathbf C$ 

# **04**

### **R-1050 – Tabela de entidades ligadas**

 $16$   $\odot$ 

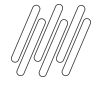

### **R-1050 - Entidades Ligadas**

**Layout TAF** A importação ocorre via layouts T159 e T159AA.

- É aquele pelo qual se realiza a inclusão, alteração ou exclusão de entidades ligadas ao contribuinte declarante, que sejam fundos ou clubes de investimentos ou sociedades em conta de participação.
- É um evento de tabela, assim como os eventos R-1000 e R-1070.
- Esse evento deve ser enviado antes do envio dos movimentos (R-4010, R-4020).
- Quando os rendimentos apresentados nos eventos R-4010 e R-4020 forem relacionados a pagamento de lucros e dividendos de sócios, é necessário que o número de inscrição seja o mesmo enviado em um R-1050.

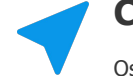

#### **Cadastro TAF**

Os registros importados via layout TAF são gravados nas tabelas V3X e V3Y. Também podem ser incluídos/editados/excluídos via rotina **TAFA536**.

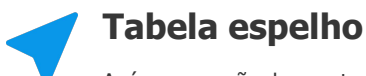

Após a apuração do evento, as informações serão gravadas na tabela V82. Visualização das informações via **TAFA601**.

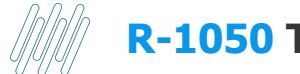

٠

#### **R-1050 Tabela de Entidades Ligadas** <sup>18</sup>

Exemplo de cadastro preenchido:

#### Movimentos Reinf (16) Informações do Cont... Contr Prev Rec Brt Processos Administ/j... Obras Boletim de Atividade ... Docs de Entrada Docs de Saida Fatura/recibo Períodos Reinf Advogados Despesas Processu... Cadastro Fci/scp Cadastro Plano de S. Pagamento Plano de... Pagamentos Auto-retenção/benefi...

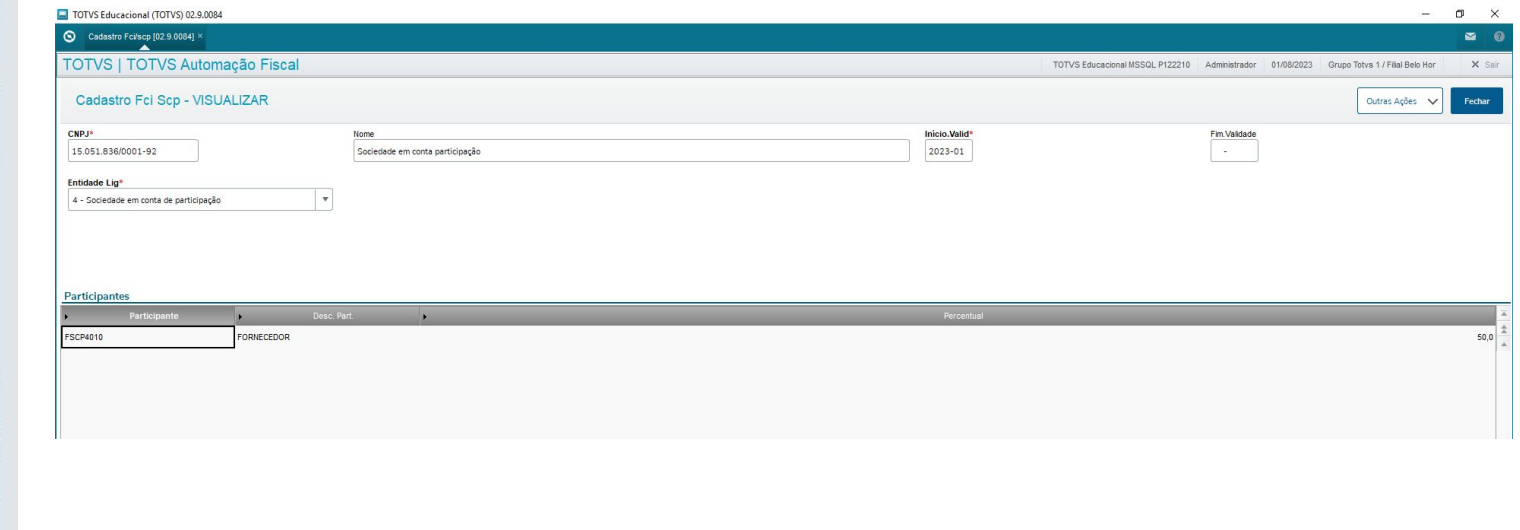

**05**

### **R-4010 - Pagamentos/créditos a beneficiário pessoa física**

 $19$   $\odot$ 

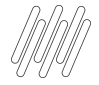

### **R-4010 -**

### **Pagamentos a beneficiário pessoa física**

- É aquele pelo qual são enviadas as informações referentes a pagamento, crédito, entrega, emprego ou remessa efetuado por fonte pagadora pessoa física ou jurídica a beneficiário pessoa física.
- Obrigatoriedade: As pessoas físicas e jurídicas conceituadas como fonte pagadora de rendimentos a pessoas físicas nos termos da legislação vigente.
- Não entregar no evento R-4010, os rendimentos decorrentes do trabalho, pois esses devem ser entregues no e-Social.
- Evento R-4010 considera apenas IR (ID do tributo TAF =  $000012$ ) Emissão ou 000028 Pagamento).

#### **Layout TAF**

As informações dos eventos R-4010 são oriundas dos layouts T013 (nota fiscal) e filhos, T154(faturas) e filhos, T158 (pagamentos) e filhos e T163/T164 (planos de saúde).

#### **Cadastro TAF**

As informações dos layouts são gravados em várias rotinas de movimentos: **TAFA062** (C20 e filhas), **TAFA448** (LEM e filhas), **TAFA535** (V3U e filhas) e **TAFA539** (V4B).

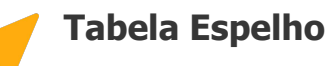

Após a apuração do evento, serão gravados as tabelas V4Q, V4R, V4T, V4U, V4V, V4W, V4X, V4Y, V4Z, V5A, V5B, V5E, V86, V92 e V93. Rotina: **TAFA545**

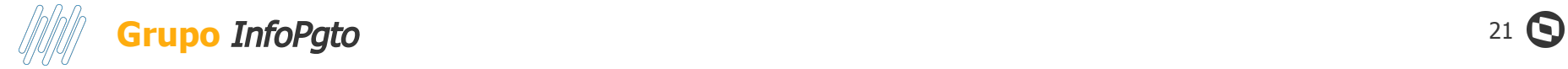

#### Cadastro de nota fiscal TAFA062:

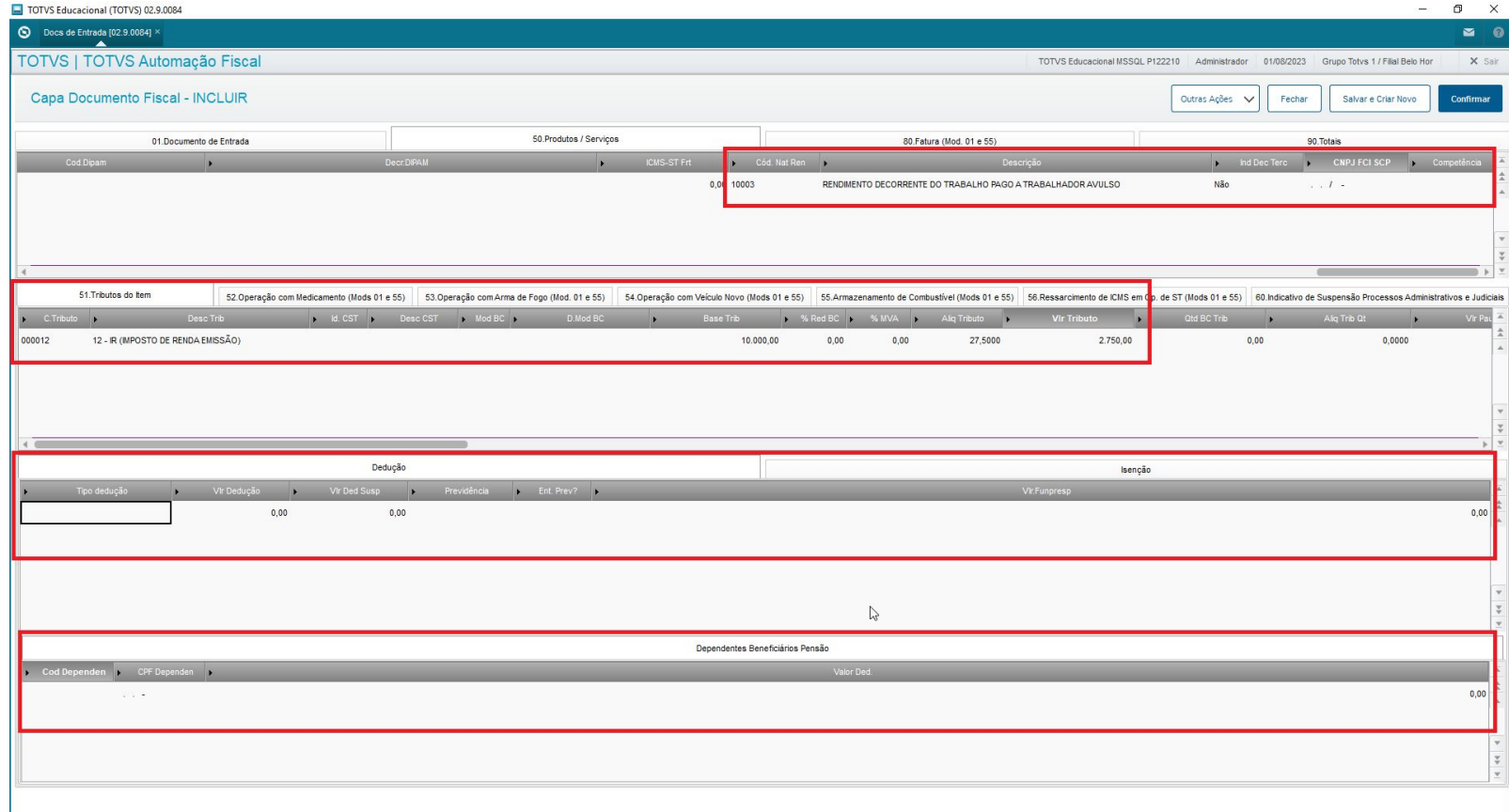

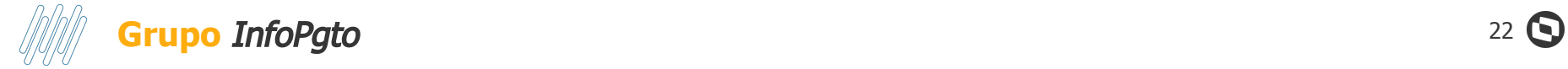

#### Cadastro de fatura TAFA448:

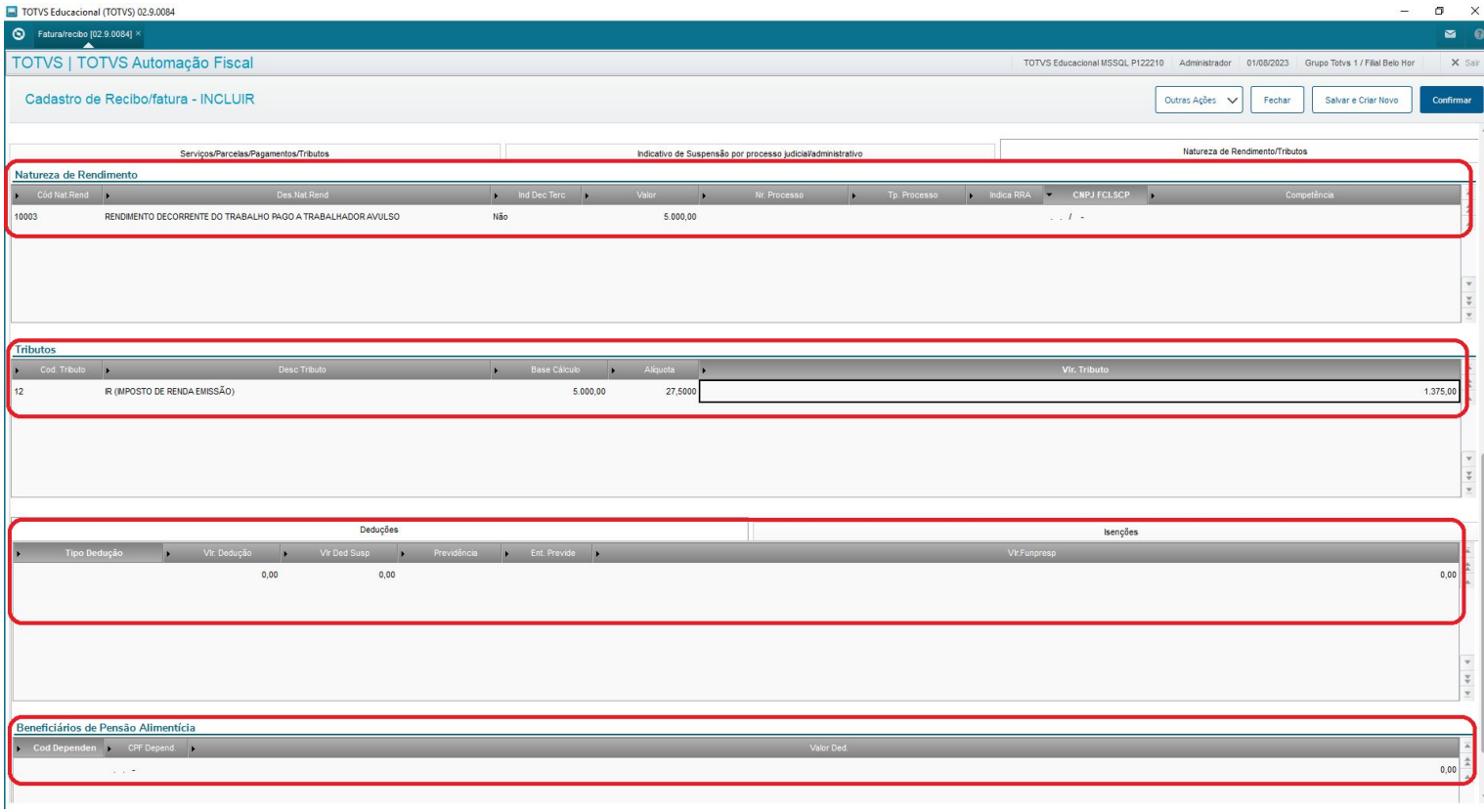

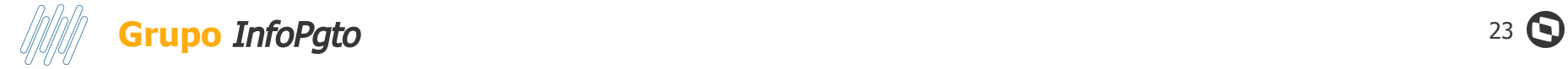

#### Cadastro de pagamentos TAFA535:

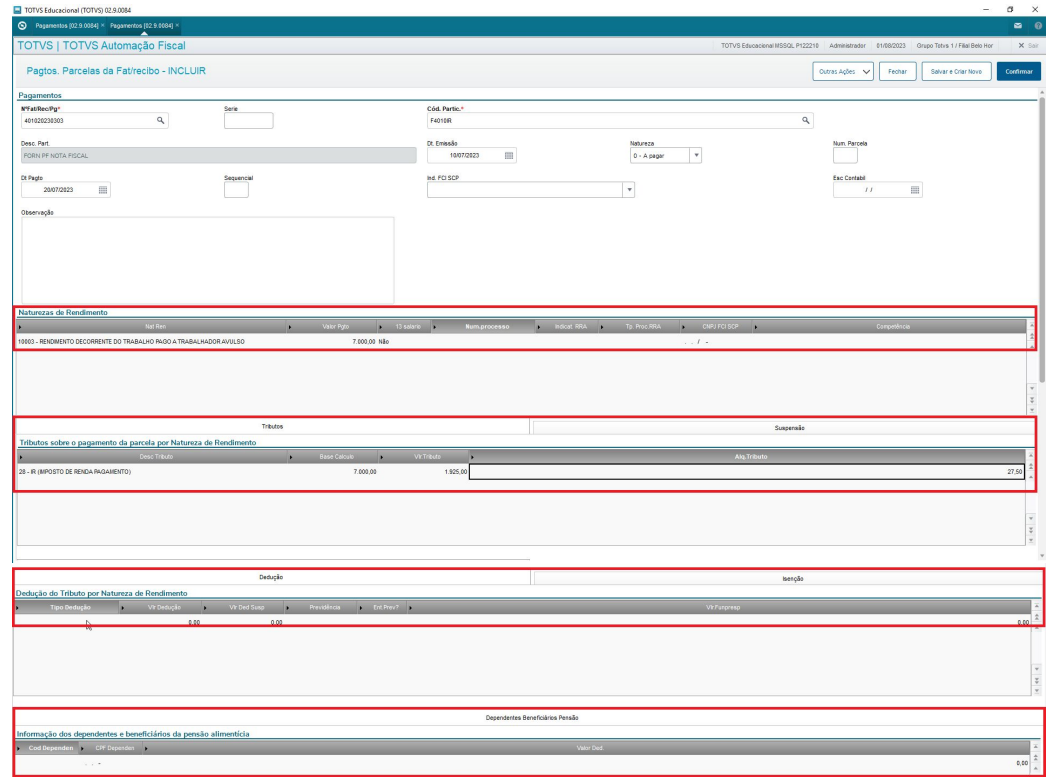

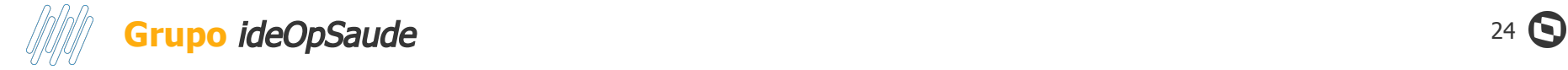

#### Cadastro plano de saúde TAFA538:

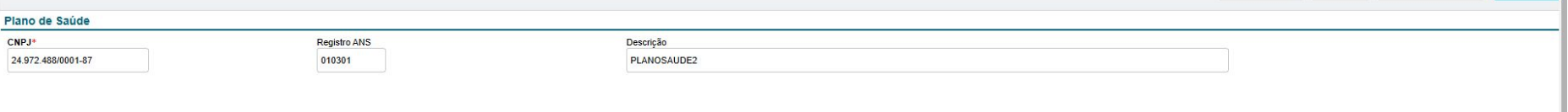

#### Cadastro Pagamento Reembolso PLS: TAFA538:

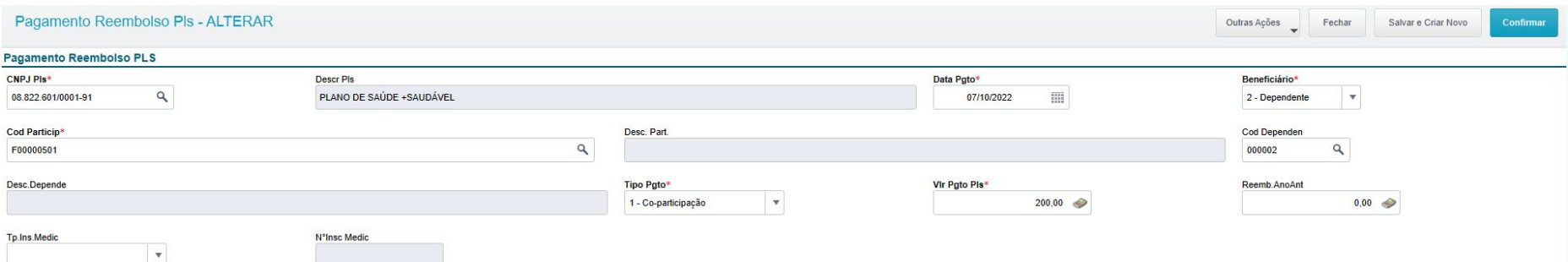

### **Informações de Dependentes**

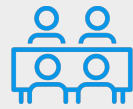

#### **Cadastro de Participante**

No cadastro de participante, é necessário vincular e informar todos os dependentes do beneficiário (fornecedor) pessoa física. Esses dados ficam gravados na tabela V3R.

#### **EFD - REINF**

Na EFD REINF, essas informações serão enviadas nas tags ideDep, ideOpeSaude e detDed (quando tipo de dedução for 5 ou 7).

#### **Base de cálculo**

25

 $\mathbf C$ 

As deduções dos dependentes por pensão alimentícia (tipo dedução = 5) ou dedução por dependente (tipo dedução =  $7$ ), possuem valor fixo definido pela legislação e devem ser informados para que a dedução da base de cálculo seja calculada.

### **R-4020 Pagamentos/Créditos a beneficiário Pessoa Jurídica**

**06**

 $\overline{26}$   $\bigodot$ 

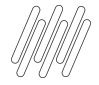

27 $\Gamma$ 

### **R-4020 - Pagamentos a beneficiário pessoa jurídica**

- é aquele pelo qual são enviadas as informações referentes a pagamento, crédito, entrega, emprego ou remessa efetuado por fonte pagadora pessoa física ou jurídica a beneficiário pessoa jurídica
- Obrigatoriedade: As pessoas físicas e jurídicas conceituadas como fonte pagadora de rendimentos a pessoas jurídicas nos termos da legislação vigente.
- Evento R-4020 considera o IR (ID do tributo TAF = 000012 Emissão ou 000028-Pagamento), PIS (ID TAF= 000010), COFINS (000011), CSLL (000018), CSRF - IMPOSTOS PIS/PASEP, COFINS e CSLL(000029) e COSIRF - IMPOSTOS IR, CSLL, PIS/PASEP e COFINS(000030) no pagamento.

#### **Layout TAF**

As informações dos eventos R-4020 são oriundas dos layouts T013 (nota fiscal) e filhos, T154 (faturas) e filhos e T158 (pagamentos) e filhos.

#### **Cadastros TAF**

As informações dos layouts são gravados em várias rotinas de movimentos: **TAFA062** (C20 e filhas), **TAFA448** (LEM e filhas) e **TAFA535** (V3U e filhas).

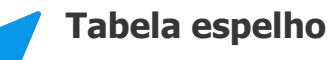

Após a apuração do evento, serão gravadas as tabelas V4S, V5C, V5D, V5F e V5G. Rotina: **TAFA546**

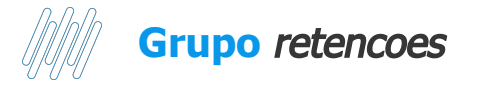

Os valores dos impostos serão alocados em tags diferentes, dependendo de como serão integrados ao TAF.

Caso o TAF receba os impostos 10- PIS/PASEP, 11-COFINS e 18-CSLL separadamente, os valores serão alocados nas suas próprias tags (*vlrIR*, *vlrPP*, *vlrCofins*, *vlrCSLL*).

Se os impostos forem agregados, deverão enviar para o TAF o imposto 29 - CSRF (IMPOSTOS PIS/PASEP, COFINS E CSLL) ou 30 - COSIRF (IMPOSTOS IR, CSLL, PIS/PASEP E COFINS), neste caso, os valores serão enviados nas tags *vlrBaseAgreg* e *vlrAgreg*.

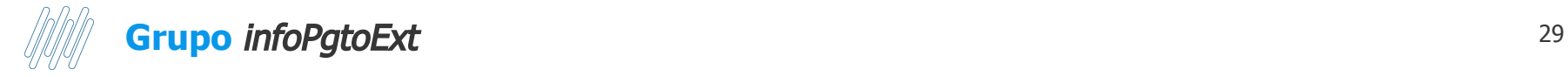

As informações do residente no exterior devem ser informadas no cadastro de participantes. Para que ele seja entendido como um residente no exterior, é necessário que a UF do cadastro esteja igual "EX" e o Tipo de pessoa = 3 - Outros. Para identificarmos se o participante no exterior é pessoa física (R-4010) ou pessoa jurídica (R-4020), é necessário informar o campo Tp.Pessoa Ex (C1H\_PEEXTE).

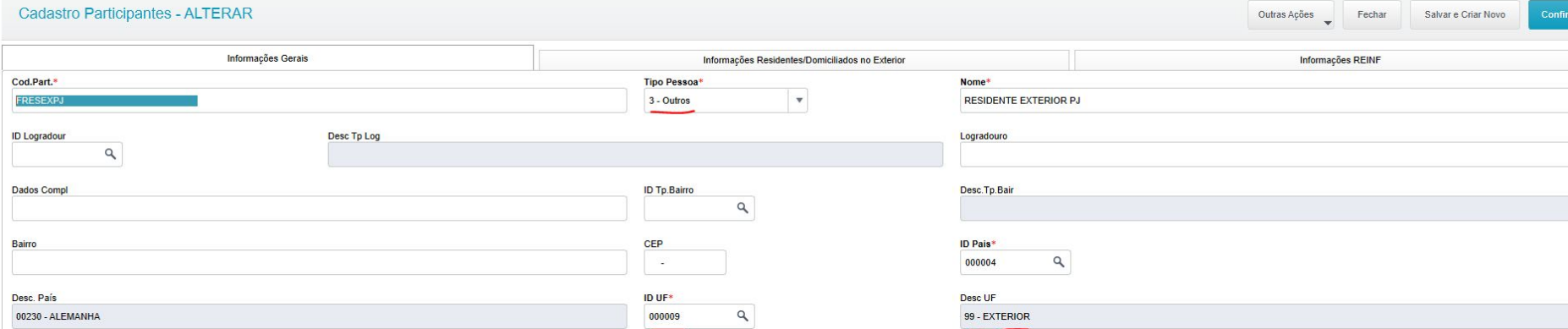

#### Aba: Informações Residentes/Domiciliados no Exterior

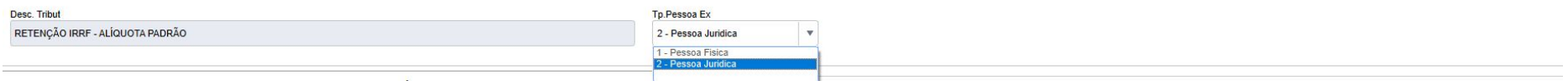

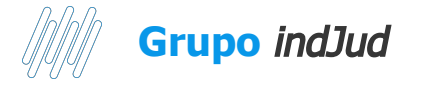

O número do processo judicial a ser informado nas tags *indjud* devem ser vinculados na natureza de rendimento no cadastro do movimento. Esse cadastro não é o mesmo do processo referenciado (R-1070) e além dos dados do processo, devemos listar todas custas judiciais e com advogados (**TAFA537**) durante o processo. Exemplo do preenchimento dos dados de processos judiciais no número do processo:

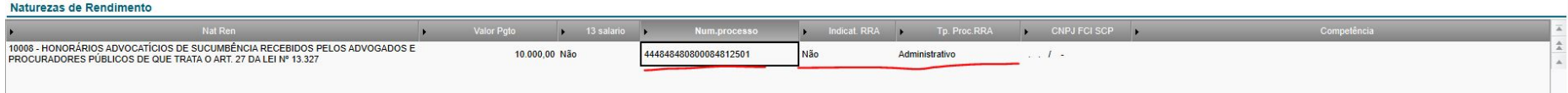

#### Esse cadastro também é utilizado para informar os dados de RRA que são entregues no evento R-4010

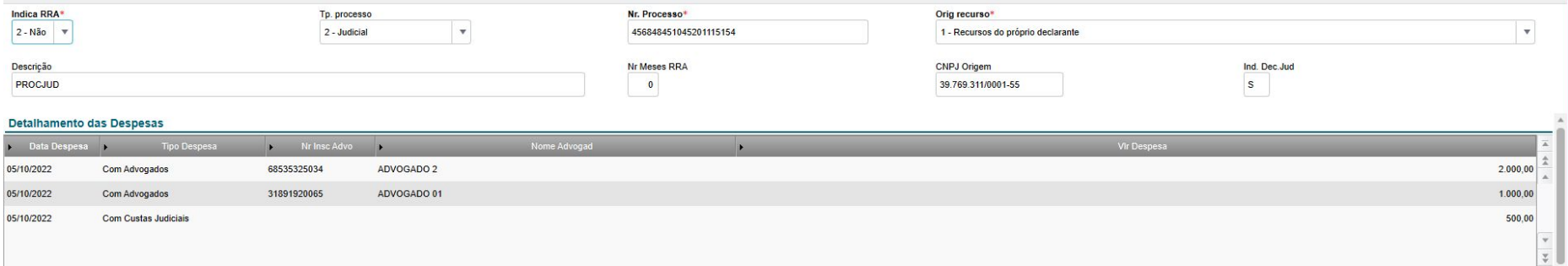

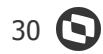

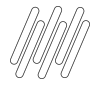

### **Prioridade das informações**

**Quando um mesmo documento estiver no TAF em 3 cadastros diferentes (Nota, Título e Pagamento), a prioridade das informações será a seguinte:**

**1 - IR emissão (Código tributo 12): Prioridade são os títulos e depois as notas fiscais. Se o título e os documentos estiverem vinculados, buscaremos as informações apenas dos títulos.**

 $\boldsymbol{\Theta}$ 

**2 - IR baixa, PIS, COFINS e CSLL (Código tributo 28, 10, 11 e 18): Somente será utilizado as informações do pagamento.**

### **R-4040 – Pagamentos/créditos a beneficiários não identificados**

**07**

32

 $\mathbf G$ 

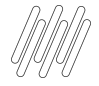

### **R-4040 -**

### **Pagamentos a beneficiários não identificados**

- Nesse evento são enviadas informações de rendimentos pagos a beneficiário não identificado
- **- Obrigatoriedade:** As pessoas jurídicas conceituadas como fonte pagadora de rendimentos nos termos da legislação vigente.
- R-4040 só possui imposto IR e não é necessário vincular um ID de tributo TAF.
- Só serão aceitos os eventos R-4040 que utilizarem natureza de rendimento do grupo 19 da tabela 01 da EFD-REINF.

**Layout TAF**

As informações desse evento são geradas a partir do layout T162. Importante que o campo "**NATUREZ**" seja preenchido com "**0 - A pagar**".

#### **Cadastro TAF**

As informações dos layouts são gravadas na rotina **TAFA542**  (V4K e V9B).

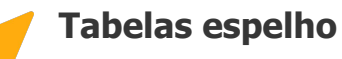

Após a apuração dos eventos serão gravadas as tabelas V4N, V4O, V4P e V9C. Rotina: **TAFA543**

#### **R-4040 - Pagamentos/Créditos a beneficiário não identificado** <sup>34</sup>

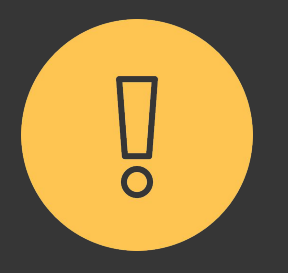

**Para a entrega do evento R-4040, não devemos vincular um cadastro de fornecedor na rotina TAFA542. Como este evento espera que o beneficiário não tenha sido identificado, não há necessidade de vincular um participante a esse movimento.**

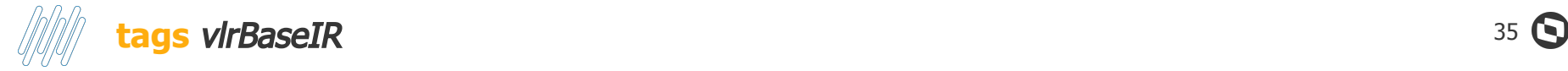

Para o evento R-4040, a EFD-REINF espera que o valor do IR informado na tag *vlrBaseIR* seja correspondente ao valor líquido (*vlrLiq*) + 65% do próprio valor líquido. Se o valor da base for diferente desse cálculo, haverá uma rejeição do evento por parte do eCac.

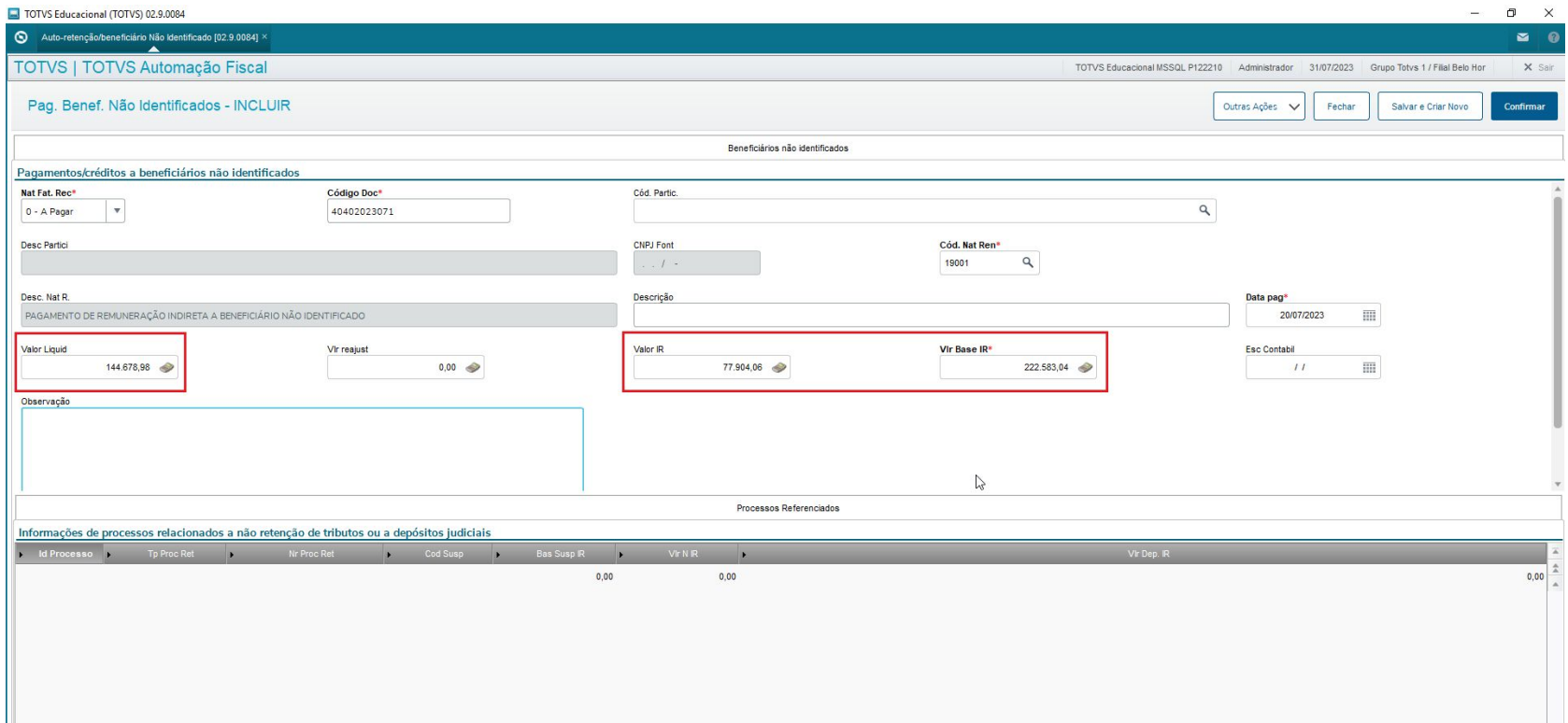

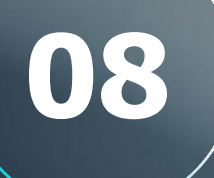

### **R-4080 – Retenção no recebimento**

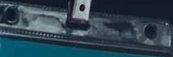

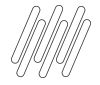

### **R-4080 - Retenção no Recebimento**

- Aquele pelo qual são enviadas informações de rendimentos cuja retenção e recolhimento do imposto de renda são feitos pela própria empresa prestadora dos serviços.
- Também conhecido como auto retenção
- R-4080 só possui imposto IR e não é necessário vincular um ID de tributo TAF.
- Só serão aceitos os eventos R-4080 que utilizarem natureza de rendimento do grupo 20 da tabela 01 da EFD-REINF.

#### **Layout TAF**

As informações desse evento são geradas a partir do layout T162. Importante que o campo "**NATUREZ**" seja preenchido com "**1 - A Receber**".

#### **Cadastro TAF**

As informações dos layouts são gravadas na rotina **TAFA542**  (V4K e V9B).

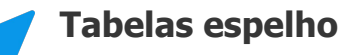

Após a apuração dos eventos serão gravadas as tabelas V97, V98, V99 e V9A. Rotina: **TAFA602**

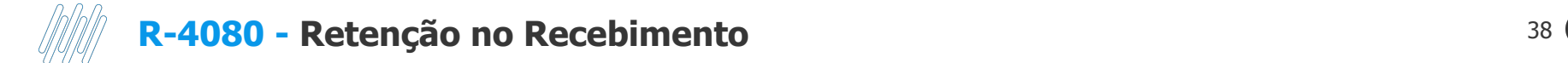

O cadastro do evento R-4080 é o mesmo do evento R-4040, porém serão considerados apenas os documentos com natureza a Receber, com um participante Pessoa Jurídica vinculado ao movimento:

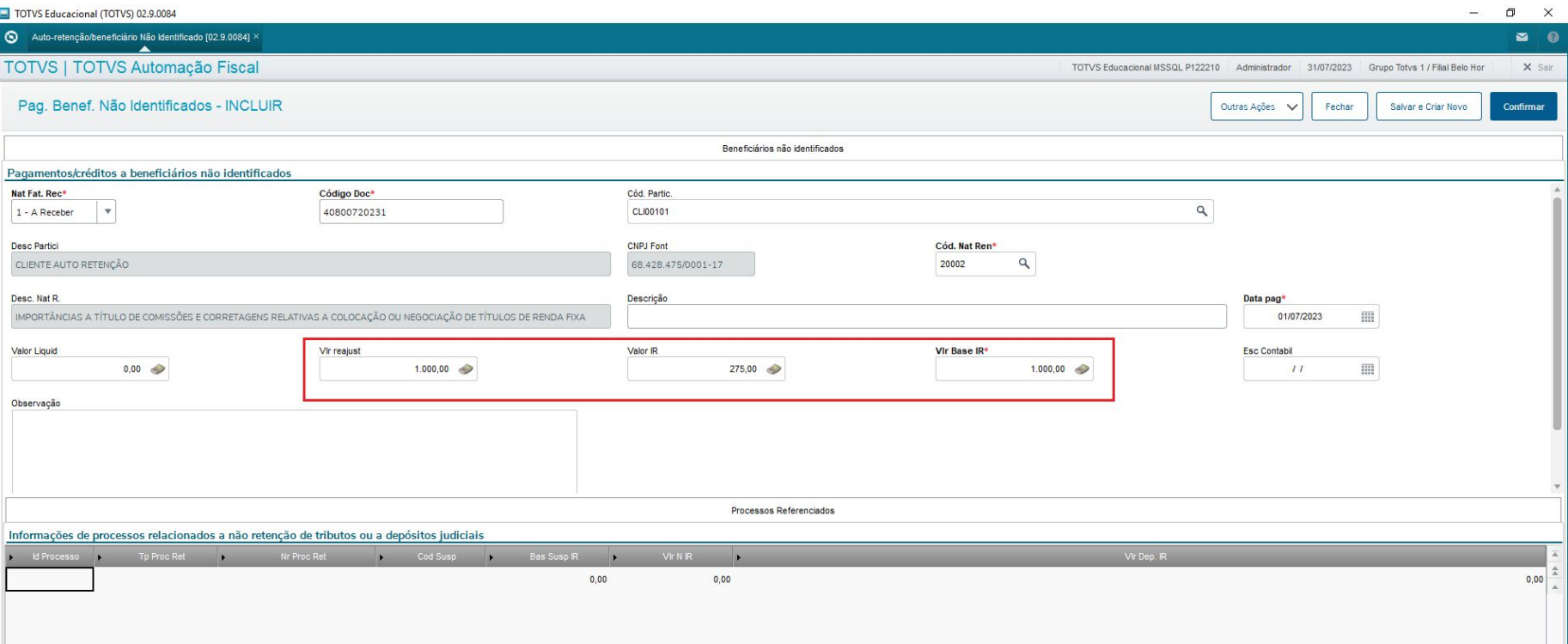

**09**

### **R-4099 - Fechamento/Reabertura da Série R-4000**

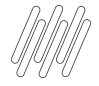

### **R-4099 - Fechamento Reabertura R-4000**

- Aquele pelo qual se informa o encerramento ou reabertura (se o movimento estiver fechado) da transmissão dos eventos periódicos da série R-4000 na EFD-Reinf em determinado período de apuração
- Diferente do evento R-2099, o evento R-4099 não possui um evento R-4098 (reabertura), pois a reabertura deverá ser feita no próprio evento R-4099.
- Esse controle de fechamento e reabertura é feito através da tag fechRet (0 - Fechamento; 1 - Reabertura)

#### **Tabela de apuração**

Esse evento é gerado apenas através da rotina Painel REINF (TAFA552B). Ao fechar o Período, será gravado a tabela V3W.

#### **Situação do Período**

O evento R-4099 não utiliza o mesmo controle de fechamento através da tabela V1O, pois os eventos de fechamento e reabertura são gravados na mesma tabela.

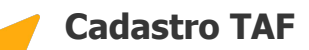

É possível visualizar este registro através da rotina **TAFA548**.

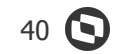

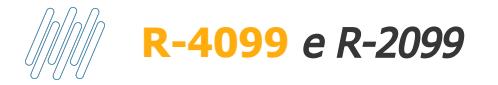

Os eventos de fechamento R-2099 e R-4099 funcionam de maneira independente. O envio de um dos eventos não desobriga a entrega do outro. No painel REINF, ao fechar um dos eventos, os eventos de tabela e os eventos relacionados aquele bloco que foi fechado serão desabilitados para aquele período. Exemplo: Ao enviar um evento R-4099, os eventos R-1000, R-1050, R-1070, R-4010, R-4020, R-4040 e R-4080 ficam desabilitados na tela do painel. Os eventos de movimento do bloco 20 (R-2010, R-2020 etc) continuam habilitados para a apuração e transmissão.

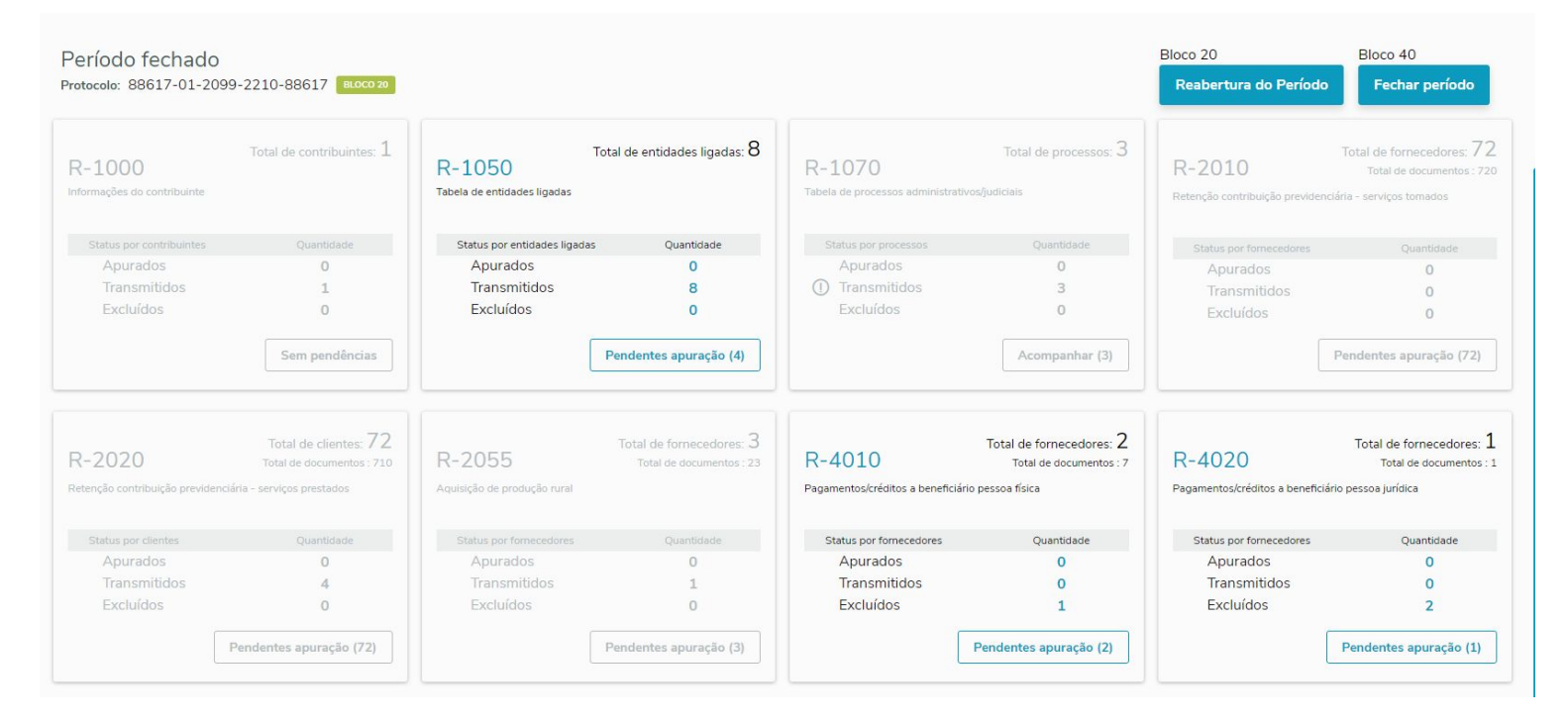

# **10**

### **R-9005 – Bases e tributos – retenções na**

42 **Q** 

### **fonte**

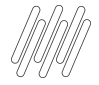

### **R-9005 - Bases e tributos - Retenção na fonte**

- Consiste no arquivo gerado pelo ambiente nacional da EFD-Reinf e retornado ao sujeito passivo, para cada um dos eventos periódicos da série R-4000 transmitidos pelo sujeito passivo.
- Possui informações totalizadas de valores de bases de cálculo e respectivos tributos com base nas informações prestadas pelo sujeito passivo, funcionando também como recibo de entrega dos respectivos eventos.

#### **Código de Receita**

Cada R-9005 poderá conter um ou mais códigos de receita, dependendo das naturezas de rendimento enviada nos eventos que originaram o evento de retorno.

#### **Cadastro TAF**

As informações dos layouts são gravadas na rotina **TAFA604**  (V9D e V9G).

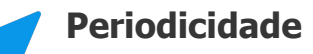

Cada código de receita possui periodicidades diferentes, a Receita Federal irá retornar os eventos R-9005 com as tags próprias para cada periodicidade (diário, semanal, decendial, quinzenal ou mensal).

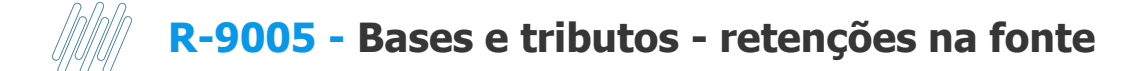

#### Exemplo de um retorno gravado no TAF:

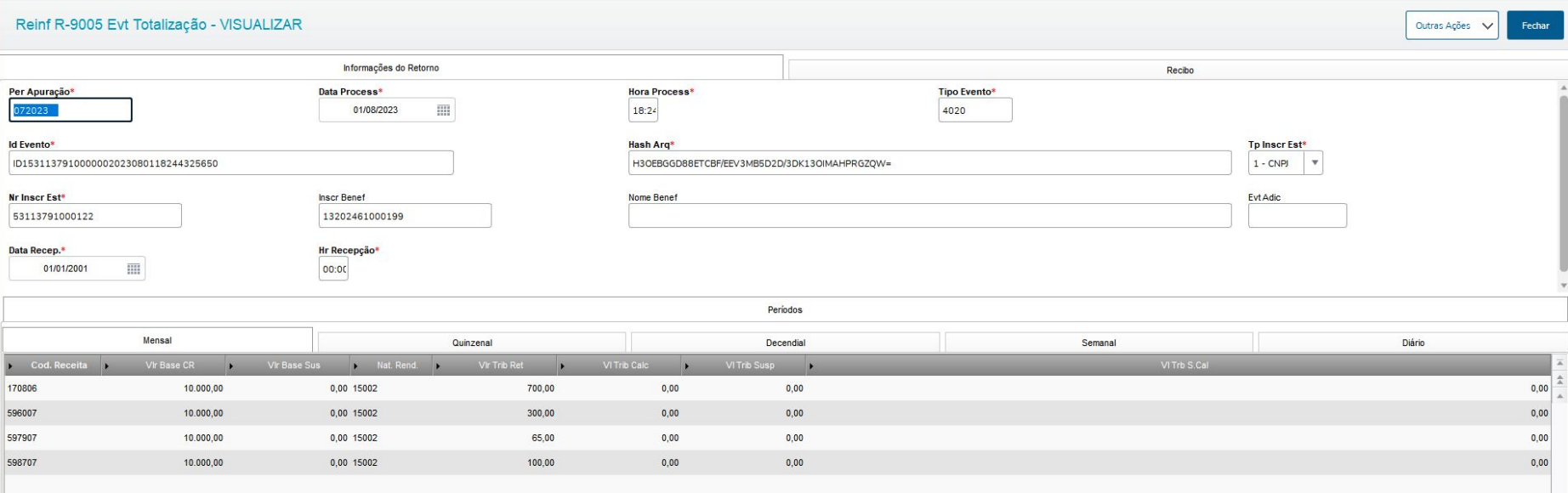

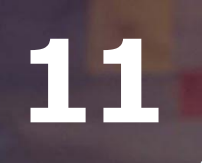

### **R-9015 – Consolidação das retenções na fonte**

45 Q

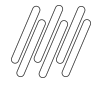

### **R-9015 - Consolidação das retenções na Fonte.**

- Consiste no arquivo gerado pelo ambiente nacional da EFD-Reinf e retornado ao sujeito passivo, após o envio do evento "Fechamento/reabertura dos eventos da série R-4000" (R-4099) com indicativo de "Fechamento"
- Haverá apenas um evento R-9015 para cada evento de fechamento do período de apuração.
- O retorno com sucesso do evento de fechamento e geração do respectivo evento totalizador R-9015 resulta no envio pela EFD-Reinf, dos débitos e créditos tributários apurados para a DCTFWeb.

#### **Código da Receita**

poderá conter um ou mais códigos de receita, dependendo das naturezas de rendimento enviada nos eventos que originaram o evento de retorno.

#### **Cadastro TAF**

As informações dos layouts são gravadas na rotina **TAFA606**  (V9F, V9Q e V9R).

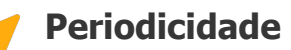

Cada código de receita possui periodicidades diferentes, a Receita Federal irá retornar os eventos R-9015 com as tags próprias para cada periodicidade (diário, semanal, decendial, quinzenal ou mensal).

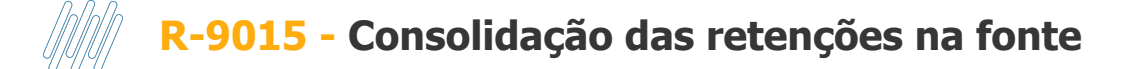

#### Exemplo de cadastro preenchido:

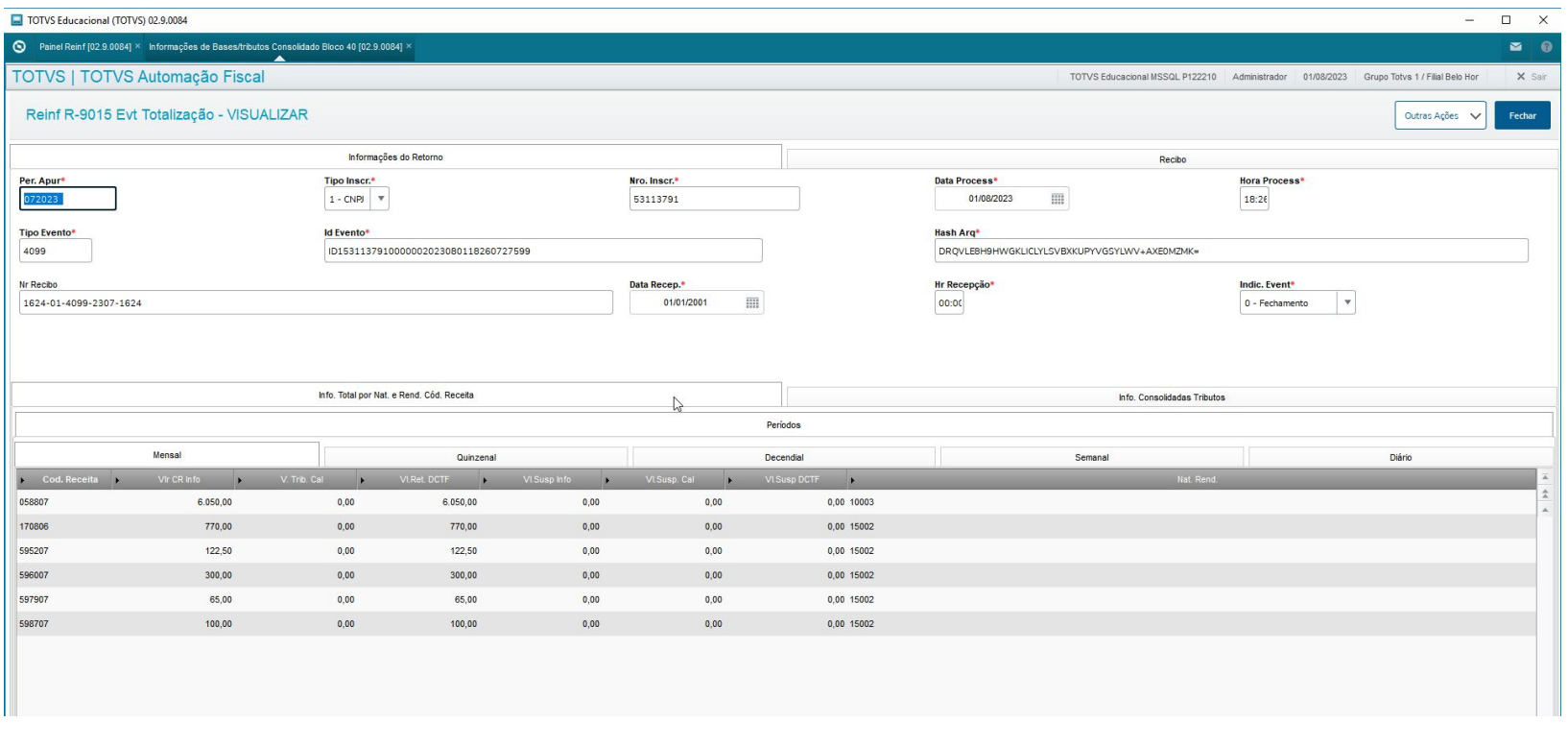

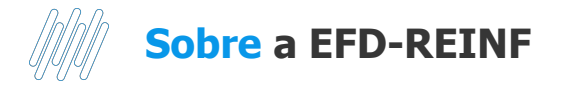

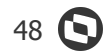

Links úteis:

Manual do Desenvolvedor:

[http://sped.rfb.gov.br/estatico/D6/C562C43471D60917A0ABE09EC78906E9904D71/ManualOrientacaoDesenvolvedor\\_REINF-v2.0.p](http://sped.rfb.gov.br/estatico/D6/C562C43471D60917A0ABE09EC78906E9904D71/ManualOrientacaoDesenvolvedor_REINF-v2.0.pdf) [df](http://sped.rfb.gov.br/estatico/D6/C562C43471D60917A0ABE09EC78906E9904D71/ManualOrientacaoDesenvolvedor_REINF-v2.0.pdf)

Manual de Orientação: <http://sped.rfb.gov.br/arquivo/show/6084> Leiaute:<http://sped.rfb.gov.br/pasta/show/6041> Schemas:<http://sped.rfb.gov.br/pasta/show/2270> Documentação backoffice: <https://tdn.totvs.com/display/public/PROT/EFD-REINF> Documentação TAF:<https://tdn.totvs.com/display/TAF/EFD-Reinf>

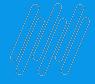

### **Demonstração**

49 **Q** 

### **OBRIGADO**

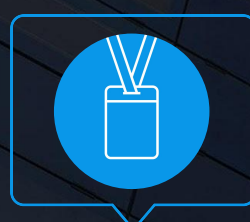

#### **Karen Honda Rafael Leme**

Serviços - TAF Fiscal

• Tecnologia + Conhecimento são nosso DNA.

- O sucesso do cliente é o nosso sucesso.
- Valorizamos gente boa que é boa gente.

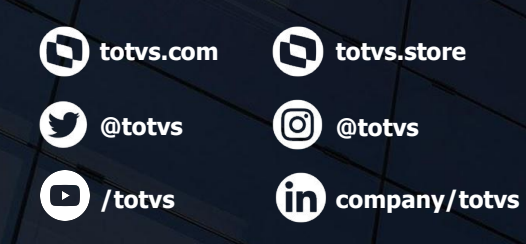

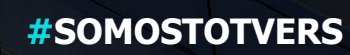

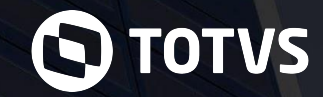